# **Plugin Web Doc Viewer**

#### *Introduced in [Tiki12](https://doc.tiki.org/Tiki12)*

Use this [wiki plugin](https://doc.tiki.org/Wiki+Plugins) to embed and display many types of documents in a page.

#### **Parameters**

View a document in a page *Introduced in Tiki 12.* [Go to the source code](https://gitlab.com/tikiwiki/tiki/-/blob/master/lib/wiki-plugins/wikiplugin_webdocviewer.php) *Preferences required:* wikiplugin\_webdocviewer

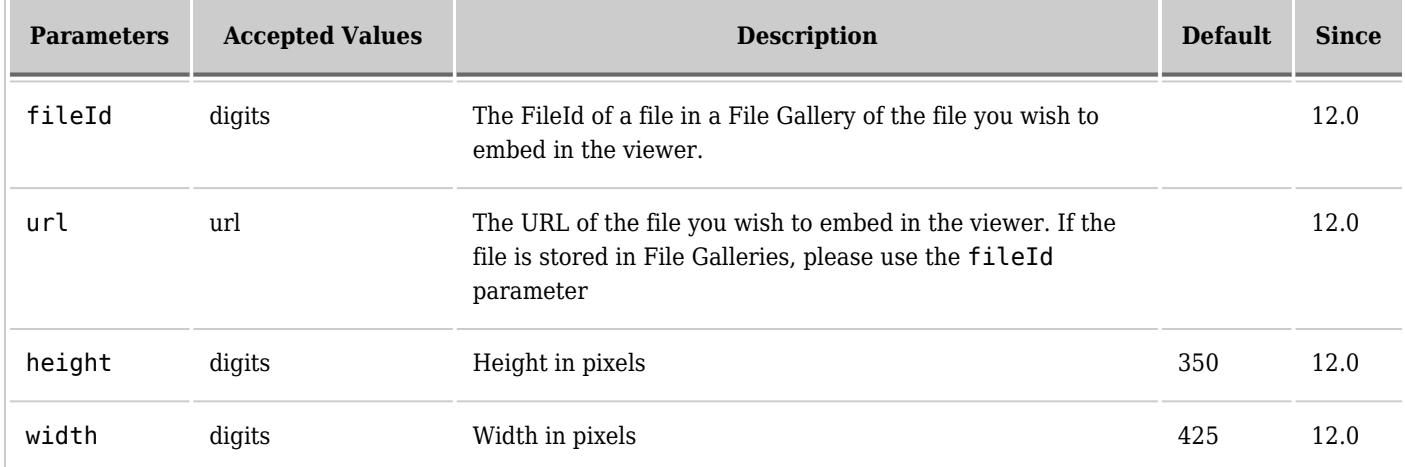

Supported file types:

- Image files (.JPEG, .PNG, .GIF, .TIFF, .BMP)
- Raw Image formats
- Video files (WebM, .MPEG4, .3GPP, .MOV, .AVI, .MPEGPS, .WMV, .FLV, .ogg)
- Microsoft Word (.DOC and .DOCX)
- Microsoft Excel (.XLS and .XLSX)
- Microsoft PowerPoint (.PPT and .PPTX)
- Adobe Portable Document Format (.PDF)
- Tagged Image File Format (.TIFF)
- $\bullet\,$  Scalable Vector Graphics (.SVG)
- PostScript (.EPS, .PS)
- TrueType (.TTF)
- XML Paper Specification (.XPS)
- Google Docs
- Google Sheets
- Google Slides
- Google Forms
- Google Drawings
- Google Drive (.PDF, "Image files", "Video files")

## **Overview**

# **Examples**

To add a preview of a document in a wiki page, forum post, blog post, use the WEBDOCVIEWER plugin like this:

## **Display a document from a Tiki file gallery (without SefURL)**

[File Gallery](https://doc.tiki.org/File+Gallery)

{webdocviewer url="https://tiki.org/dl178" width="750" height="780"}

Produces...

#### **Display a document from a Tiki file gallery (with SefURL)**

{webdocviewer fileId="1" width="425" height="350"}

# **Display a PDF from another site**

{webdocviewer url="http://www.ntia.doc.gov/legacy/reports/2010/OSTWG\_Final\_Report\_060410.pdf" width="425" height="350"}

NOTE: If you "popout" top left corner of the pdf being displayed, you can get the download, print, save, etc. links.

Note: To display a PDF from a Google drive use the [PluginIframe](https://doc.tiki.org/PluginIframe).

# **Alternatives**

[Wiki Plugin](https://doc.tiki.org/Wiki+Plugins) [PluginMediaPlayer](https://doc.tiki.org/PluginMediaPlayer) is similar or [PluginGoogleDoc](https://doc.tiki.org/PluginGoogleDoc).

- It uses [JQuery.](https://doc.tiki.org/jQuery)
	- If you run into problems with one, it's nice to have a second option to try.